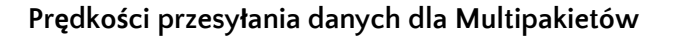

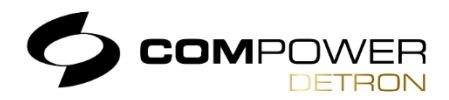

## 1. **Definicje**

- **prędkość deklarowana**  jest to prędkość transmisji danych Pakietów Internetowych stosowana w materiałach marketingowych Operatora sieci Compower-Detron. Prędkość deklarowana może także wynikać z nazwy pakietu.
- **prędkość minimalna** najniższa prędkość transmisji danych wybranego Pakietu Internetowego, jaką Operator świadczonych usług podejmuje się dostarczyć Abonentowi zgodnie z umową.
- **prędkość zwykle dostępna**  jest to prędkość transmisji danych wybranego Pakietu Internetowego możliwa do uzyskania przez co najmniej 70% czasu trwania doby.
- **prędkość maksymalna**  jest to prędkość transmisji danych technicznie możliwa do osiągnięcia w wybranym pakiecie abonamentowym

2. **Zestawienie oferowanych prędkości Pakietów Internetowych w sieci Compower-Detron**

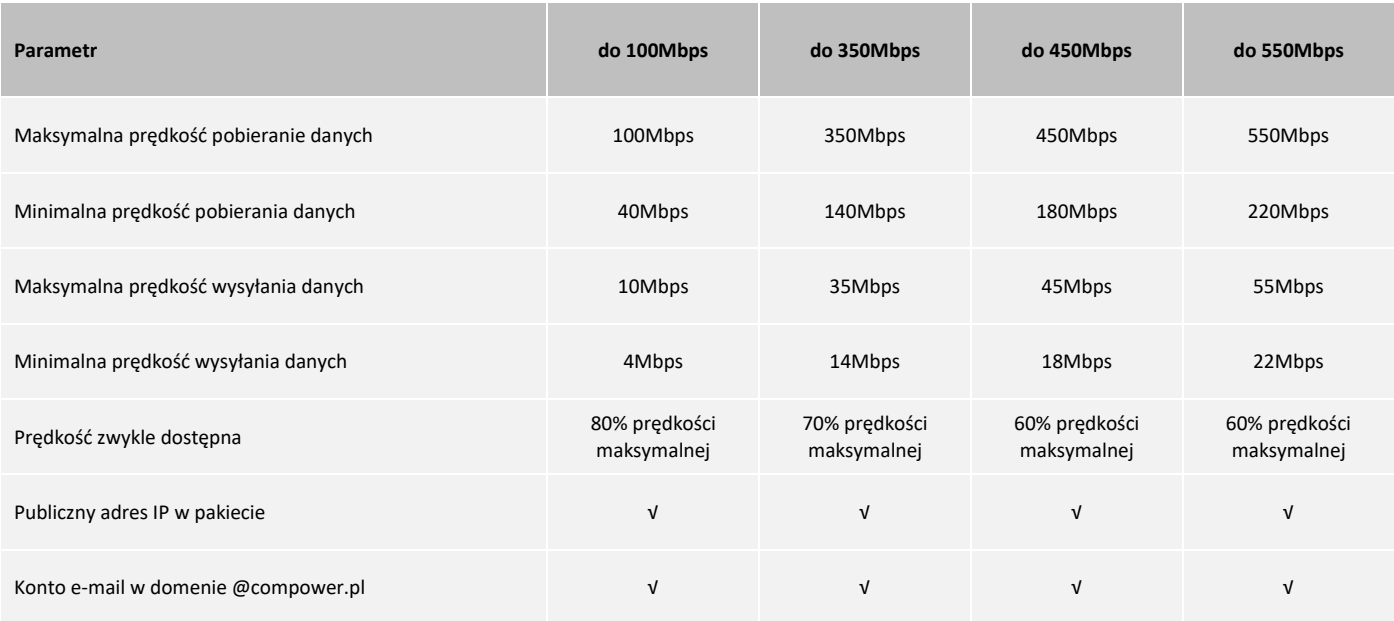

## 3. **Informacje końcowe**

Na prędkość Internetu, ma wpływ szereg czynników, takich jak parametry techniczne Twojego komputera (karta sieciowa przewodowa/WiFi, prędkość dysku twardego, konfiguracja sprzętowa), parametry techniczne routera jego trybu pracy itp., parametry techniczne sieci WiFi w miejscu instalacji, czy też zainstalowane i aktywne aplikacje. Znaczenie może mieć także pora dnia oraz serwer, na którym wykonano test prędkości.

## **Pomiar prędkości przewodowo:**

- upewnij się, że Twój komputer wyposażony jest w kartę sieciową **Gigabit Ethernet**, która umożliwia transfer danych do **1 Gb/s.**

- Jeśli korzystasz z własnego switcha, zwróć uwagę, czy posiada porty **1 Gb Ethernet**. Pamiętaj również, aby nie wykonywać testów przy włączonym **VPN** (np. przy połączeniu z siecią w firmie.)

## **Pomiar prędkości bezprzewodowo:**

- upewnij się, że Twój komputer posiada kartę WiFi, która obsługuje **szybki standard Wi-Fi 5 (IEEE 802.11ac)** starsze standardy nie pozwalają na osiągnięcie wysokich prędkości.

- komputer musi być połączony z siecią **WiFi w częstotliwości 5 GHz** a odległość od routera nie przekracza 5m.